Written by María José López Pourailly Wednesday, 25 January 2012 00:00 -

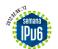

## The Regional IPv6 Week will be a coordinated test of the new Internet protocol, held from 06 to 12 of February, 2012. Participate!

Websites, content providers, ISPs, NSPs, as well as final users are invited to participate. This regional initiative was originated in Brazil and nowdays is involving providers in almost every country in Latin America and the Caribbean regions. The test is open and anyone can participate, even from other parts of the world.

## How will the IPv6 Week work?

- Several websites will enable IPv6 on their servers during the IPv6 Week, working with both IPv4 and IPv6 protocols.

- ISPs will offer IPv6 connectivity to some home and corporative users for testing purposes.

- Data centers, web hosting companies, and other types of services providers will also have their IPv6 networks enabled. They will encourage their customers to use IPv6 and to participate in this test or will select some customers for the IPv6 as pilot tests.

- End users with either native or tunneled IPv6 connectivity in their homes or businesses will participate, helping to verify the operation of IPv6-enabled services. Activities, contests and prizes will be available.

- Participants in the <u>Campus Party Brasil</u>, will have native IPv6 connectivity, will also have an active role in the test!

## What purpose will this test serve?

- To promote the adoption of IPv6.

- To test the operation of IPv6 enabled networks and IPv6 based services in a coordinated and organized way in order to minimize potential negative effects caused by failures.

- To check for potential problems related to the transition techniques between IPv4 and IPv6 such as automatic 6to4 or Teredo Tunnels.

## Get all the information about the IPv6 week at http://semanaipv6.org/index.html